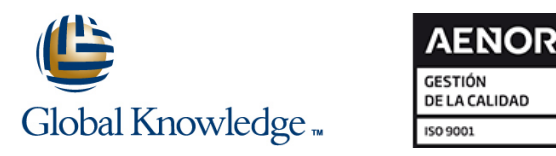

# **Veritas High Availability Fundamentals with Storage Foundation 6.x and Veritas Cluster Server 6.x for Unix**

## **Duración: 5 Días Código del Curso: HA0419**

## Temario:

The Veritas High Availability Fundamentals course is designed for the IT professional who wants an overview of the Veritas Storage Foundation and Veritas Cluster Server products. This five-day class is a condensed version of the four-day Veritas Storage Foundation 6.x for UNIX: Administration Fundamentals course and the five-day Veritas Cluster Server 6.x for UNIX: Administration Fundamentals course. It covers a subset of the topics in those two courses.

## Dirigido a:

This course is for UNIX system administrators, system engineers, technical support personnel, network/SAN administrators, and systems integration/development staff who want an overview of the Veritas Storage Foundation and Veritas Cluster Server products.

### Objetivos:

- By the completion of this course, you will be able to: **Create a VCS** cluster.
- **Install and configure Veritas Storage Foundation High Configure service groups and resources.** Availability.
- Configure and manage disks, disk groups, and volumes. storage, and network services.
- Administer file systems.

### Prerequisitos:

Knowledge of UNIX system administration is required.

- 
- **Implement and verify failover and failback capability for application,**

## Contenido:

PART 1: Symantec Storage Foundation 6.x for  $PRRT$  2: Symantec Cluster Server 6.x for Online Configuration UNIX: Administration Fundamentals VINIX: Administration Fundamentals

- Operating system storage devices and High availability concepts virtual data storage **Clustering concepts** Clustering concepts **Clustering Clustering Clustering Clustering** Clustering Configuration
- Volume Manager storage objects **ID** HA application services
- VxVM volume layouts and RAID levels Clustering prerequisites Offline configuration examples

Installing Storage Foundation and Accessing Solving Solving offline configuration problems SF Interfaces **VCS Building Blocks** Testing the service group

line line

- **Preparing to install Storage Foundation** VCS terminology Configuring Notification Configuring Notification
- Installing Storage Foundation **Intervellet Cluster communication**
- Storage Foundation resources VCS architecture Notification overview
- Storage Foundation user interfaces Configuring notification Number 2012 12:00 notification notification

Creating a Volume and File System

- **Preparing disks and disk groups for volume**  $\Box$  **Hardware and software** creation **recommendations recommendations vectors vectors vectors vectors vectors vectors vectors vectors vectors vectors vectors vectors vectors vectors vectors vectors vectors vector**
- **Creating a volume and adding a file system** Preparing installation information **Determining failover duration**
- **Displaying disk and disk group information Controlling fault behavior** Controlling fault behavior
- **Displaying volume configuration information Installing VCS Recovering from resource faults**
- **Removing volumes, disks, and disk groups line Fault notification and event handling in Fault notification and event handling**

Working with Volumes with Different Layouts VCS configuration files Intelligent Monitoring Framework

- 
- **Creating volumes with various layouts** VCS Operations IMF CONFIGURATION CONFIGURATION
- $\blacksquare$  Allocating storage for volumes

Making Configuration Changes Service group operations lines

- **Administering mirrored volumes** Cluster interconnect configuration Cluster interconnect configuration
- Resizing a volume and a file system VCS Configuration Methods **John Studies In Section** Joining the cluster membership
- 
- 

- **Benefits of using Veritas File System Accord Participate 1 and 2012 12:30 Contract Participate 1 and 2013 12:30 Contract Participate 1 and 2013 12:30 Contract Participate 1 and 2013 12:30 Contract Participate 1 and 2013 1**
- Using Veritas File System commands Preparing Services for VCS I/O fencing concepts
- Logging in VxFS line I/O fencing operations
- Controlling file system fragmentation **■** Preparing applications for VCS **I/O** fencing implementation
- 

Architecture service

- Managing components in the VxVM architecture
- Discovering disk devices
- **Managing multiple paths to disk devices**

- 
- 
- 
- 
- 

- 
- 
- 

### Preparing a Site for VCS **Drawing a Site for VCS**

- **E** Hardware and software requirements Handling Resource Faults
- 
- 

- **Using the Common Product Installer**
- $\blacksquare$  Cluster management tools
- **Volume layouts IMF overview** IMF overview **IMF overview**

- Common VCS tools and operations Cluster Communications
- 
- 

- 
- Overview of configuration methods
- 
- $\blacksquare$  Controlling access to VCS

- 
- Using thin provisioning disk arrays **Performing one-time configuration tasks** Performing I/O fencing
	- $\blacksquare$  Testing the application service
- Managing Devices within the VxVM  $\Box$  Stopping and migrating an application

HA0419 www.globalknowledge.com/es-es/ info.cursos@globalknowledge.es (34) 91 425 06 60

 $\blacksquare$  Collecting configuration information

- $\blacksquare$  Online service group configuration
- **Adding resources**
- Virtual Objects **High Availability Concepts** Solving common configuration errors Solving common configuration errors
	- $\blacksquare$  Testing the service group

- 
- $\blacksquare$  High availability references  $\blacksquare$  Offline configuration procedures
	-
	-

- 
- 
- 

- 
- 
- 
- 
- 

- 
- 

- **Resource operations COVE COVER 1999** VCS communications review
	-
	-
- **Moving data between systems line System and cluster interconnect failures line System and cluster interconnect failures**
- **Renaming VxVM objects** Starting and stopping VCS Changing the interconnect configuration

### Administering File Systems **Online Configuration Online configuration** Protecting Data Using SCSI 3-Based Fencing

## Más información:

Para más información o para reservar tu plaza llámanos al (34) 91 425 06 60

info.cursos@globalknowledge.es

[www.globalknowledge.com/es-es/](http://www.globalknowledge.com/es-es/)

Global Knowledge Network Spain, C/ Retama 7, 6ª planta, 28045 Madrid